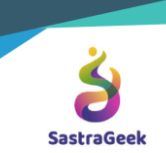

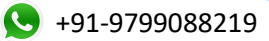

SastraGeek Solution

## MASTERY SAP s/4 HANA EWM (EXTENDED WAREHOUSE MANAGAMENT)

## CURRICULUM

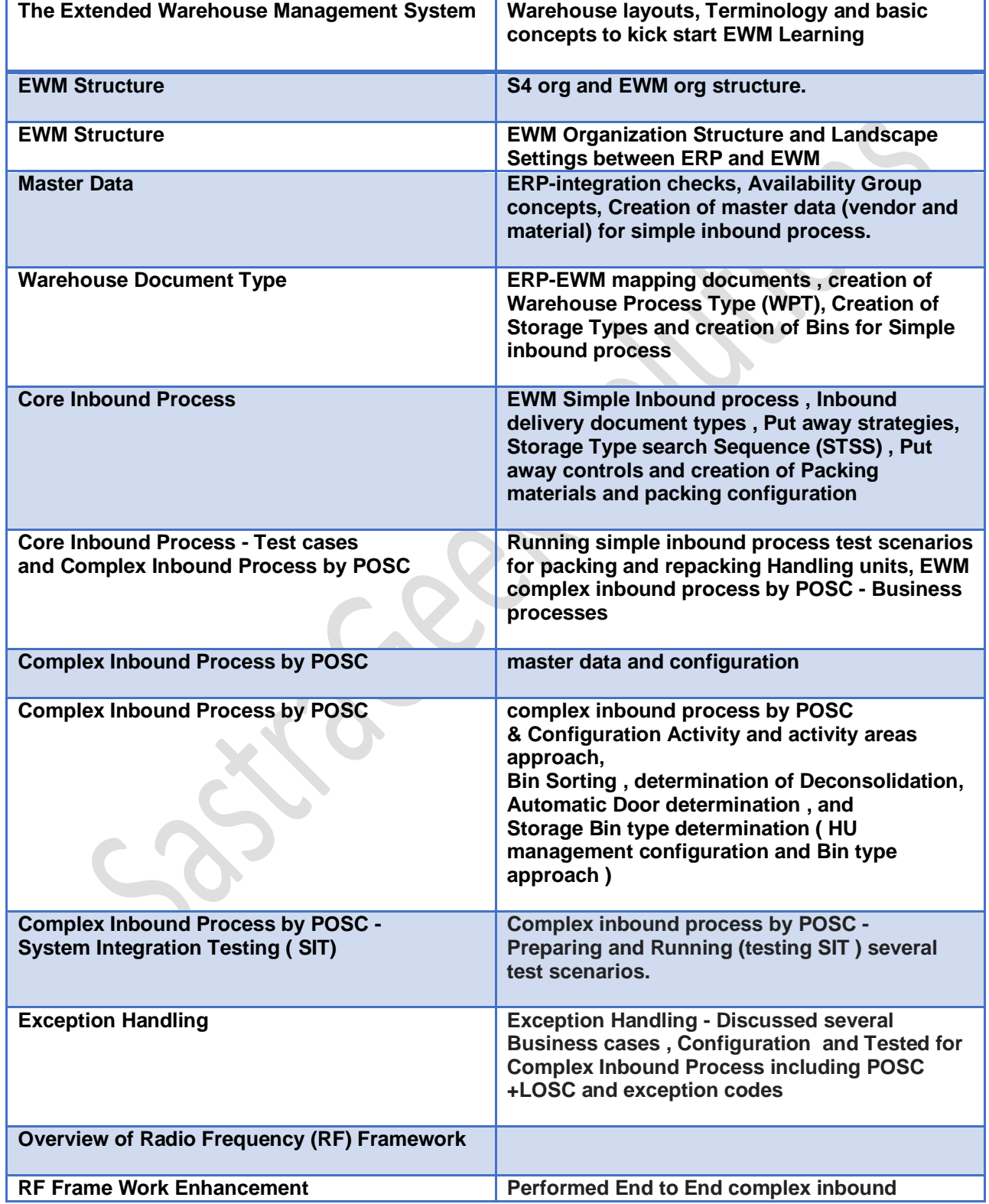

Contact: - support@sastrageek.com Check all Products: - <https://sastrageek.com/shop>

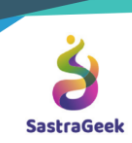

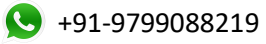

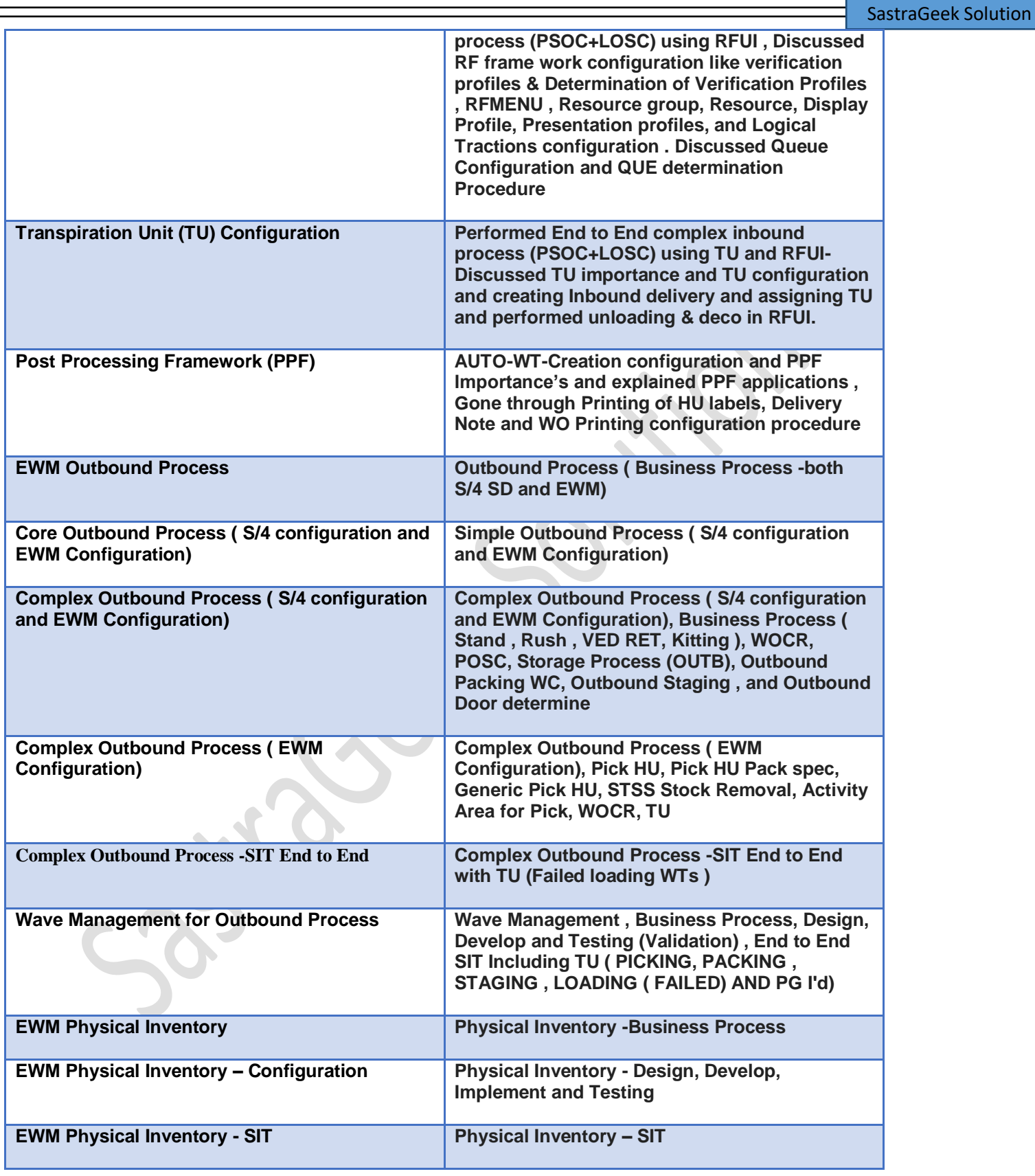